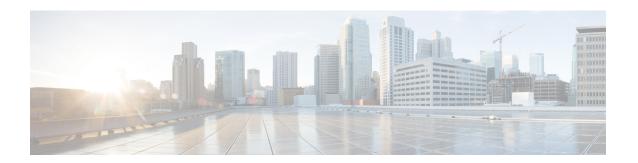

# **Hardware Specifications**

Ultra M deployments use the following hardware:

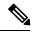

Note

The specific component software and firmware versions identified in the sections that follow have been validated in this Ultra M solution release.

- Cisco Catalyst Switches, on page 1
- Cisco Nexus Switches, on page 2
- UCS C-Series Servers, on page 3

# **Cisco Catalyst Switches**

Cisco Catalyst Switches provide as physical layer 1 switching for Ultra M components to the management and provisioning networks. One of two switch models is used based on the Ultra M model being deployed:

- Catalyst C2960XR-48TD-I Switch, on page 1
- Catalyst 3850-48T-S Switch, on page 1

## Catalyst C2960XR-48TD-I Switch

The Catalyst C2960XR-48TD-I has 48 10/100/1000 ports.

Table 1: Catalyst 2960-XR Switch Information

| Ultra M Model(s)      | Quantity   | Software Version | Firmware Version        |
|-----------------------|------------|------------------|-------------------------|
| Ultra M XS Single VNF | 2          | IOS 15.2.(2) E5  | Boot Loader: 15.2(3r)E1 |
| Ultra M XS Multi-VNF  | 1 per rack | IOS 15.2.(2) E5  | Boot Loader: 15.2(3r)E1 |

## Catalyst 3850-48T-S Switch

The Catalyst 3850 48T-S has 48 10/100/1000 ports.

Table 2: Catalyst 3850-48T-S Switch Information

| Ultra M Models           | Quantity      | Software<br>Version | Firmware<br>Version |
|--------------------------|---------------|---------------------|---------------------|
| Ultra M XS Single<br>VNF | 2             | IOS: 03.06.06E      | Boot Loader: 3.58   |
| Ultra M XS Multi-VNF     | 1 per<br>Rack | IOS: 03.06.06E      | Boot Loader: 3.58   |

## **Cisco Nexus Switches**

Cisco Nexus Switches serve as top-of-rack (TOR) leaf and end-of-rack (EOR) spine switches provide out-of-band (OOB) network connectivity between Ultra M components. Two switch models are used for the various Ultra M models:

- Nexus 93180-YC-EX, on page 2
- Nexus 9236C, on page 2
- Nexus 9364C, on page 3

### Nexus 93180-YC-EX

Nexus 93180 switches serve as network leafs within the Ultra M solution. Each switch has 48 10/25-Gbps Small Form Pluggable Plus (SFP+) ports and 6 40/100-Gbps Quad SFP+ (QSFP+) uplink ports.

Table 3: Nexus 93180-YC-EX

| Ultra M Model(s)      | Quantity   | Software Version   | Firmware Version |
|-----------------------|------------|--------------------|------------------|
| Ultra M XS Single VNF | 2          | NX-OS: 7.0(3)I7(3) | BIOS: 7.59       |
| Ultra M XS Multi-VNF  | 2 per Rack | NX-OS: 7.0(3)I7(3) | BIOS: 7.59       |

### Nexus 9236C

Nexus 9236 switches serve as network spines within the Ultra M solution. Each switch provides 36 10/25/40/50/100 Gbps ports.

The following table provides the Nexus switch recommendation for both Ultra M B1.0 and B1.1 models.

#### Table 4: Nexus 9236C

| Ultra M Model(s)      | Quantity | Software Version                            | Firmware Version                    |
|-----------------------|----------|---------------------------------------------|-------------------------------------|
| Ultra M XS Single VNF | 2        | For Ultra M B1.0 model — NX-OS: 7.0(3)I7(3) | For Ultra M B1.0 model — BIOS: 7.59 |
|                       |          | For Ultra M B1.1 model — NX-OS: 7.0(3)I7(4) | For Ultra M B1.1 model — BIOS: 7.61 |
| Ultra M XS Multi-VNF  | 2        | For Ultra M B1.0 model — NX-OS: 7.0(3)I7(3) | For Ultra M B1.0 model — BIOS: 7.59 |
|                       |          | For Ultra M B1.1 model — NX-OS: 7.0(3)I7(4) | For Ultra M B1.1 model — BIOS: 7.61 |

### Nexus 9364C

Nexus 9364 switches serve as network leaf within the Ultra M solution. Each switch provides 64 40-/100-Gigabit QSFP28 interface ports.

The following table provides the Nexus switch recommendation for the Ultra M B1.1 model.

#### Table 5: Nexus 9364C

| Ultra M Model(s)      | Quantity | Software Version   | Firmware Version |
|-----------------------|----------|--------------------|------------------|
| Ultra M XS Single VNF | 2        | NX-OS: 7.0(3)I7(4) | BIOS: 5.28       |
| Ultra M XS Multi-VNF  | 2        | NX-OS: 7.0(3)I7(4) | BIOS: 5.28       |

## **UCS C-Series Servers**

Cisco UCS C240 M4S SFF servers and host the functions and virtual machines (VMs) required by Ultra M.

### **Server Functions and Quantities**

Server functions and quantity differ depending on the Ultra M model you are deploying:

- **Ultra M Manager Node**: Required only for Ultra M models based on the Hyper-Converged architecture, this server hosts the following:
  - AutoIT HA VMs
  - AutoDeploy HA VMs
  - OSP-D VM
- OpenStack Controller Nodes: These servers host the high availability (HA) cluster that serves as the VIM within the Ultra M solution. In addition, they facilitate the Ceph storage monitor function required by the Ceph Storage Nodes and/or OSD Compute Nodes.

- **OSD Compute Nodes**: Required only for Hyper-converged Ultra M models, these servers provide Ceph storage functionality in addition to hosting VMs for the following:
  - AutoVNF HA VMs
  - Elastic Services Controller (ESC) Virtual Network Function Manager (VNFM) active and standby VMs
  - Ultra Element Manager (UEM) VM HA cluster
  - Ultra Service Platform (USP) Control Function (CF) active and standby VMs
- Compute Nodes: For all Ultra M models, these servers host the active, standby, and demux USP Service Function (SF) VMs.

Table 6: Ultra M Server Quantities by Model and Function

| Ultra M<br>Model(s)      | Server<br>Quantity<br>(max) | Ultra M<br>Manager<br>Node | Controller<br>Nodes | OSD<br>Compute<br>Nodes | Compute<br>Nodes (max) | Additional<br>Specifications                                                                                                    |
|--------------------------|-----------------------------|----------------------------|---------------------|-------------------------|------------------------|----------------------------------------------------------------------------------------------------|
| Ultra M XS<br>Single VNF | 14                          | 1                          | 3                   | 3                       | 7                      | Based on node<br>type as described<br>in Table 7:<br>Hyper-Converged<br>Ultra M Single and<br>Multi-VNF UCS<br>C240 M4 Server<br>Specifications by<br>Node Type, on<br>page 6. |
| Ultra M XS<br>Multi-VNF  | 45                          | 1                          | 3                   | 3                       | 38*                    | Based on node<br>type as described<br>in Table 7:<br>Hyper-Converged<br>Ultra M Single and<br>Multi-VNF UCS<br>C240 M4 Server<br>Specifications by<br>Node Type, on<br>page 6. |

<sup>\*</sup> Supports a maximum of 4 VNFs – 8 for the first VNF, 10 for each subsequent VNF.

## **VM Deployment per Node Type**

Figure 1: VM Distribution on Server Nodes for Hyper-converged Ultra M Single VNF Models

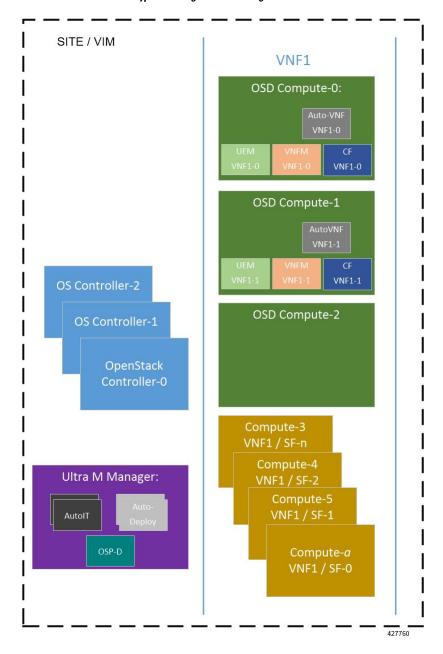

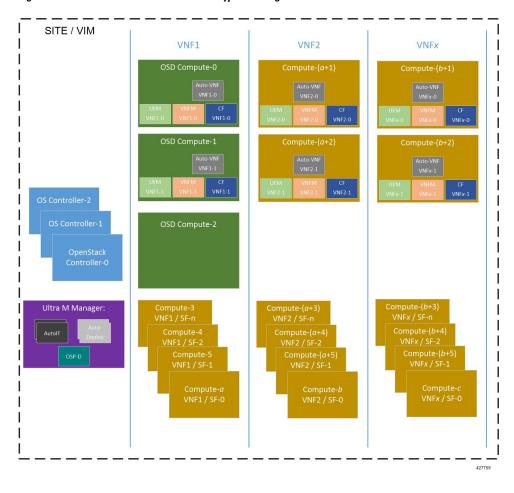

Figure 2: VM Distribution on Server Nodes for Hyper-converged Ultra M Multi-VNF Models

# **Server Configurations**

Table 7: Hyper-Converged Ultra M Single and Multi-VNF UCS C240 M4 Server Specifications by Node Type

| Node Type                   | CPU         | RAM                                   | Storage                  | Software<br>Version | Firmware Version                                            |
|-----------------------------|-------------|---------------------------------------|--------------------------|---------------------|-------------------------------------------------------------|
| Ultra M<br>Manager<br>Node* | 2x 2.60 GHz | 4x 32GB<br>DDR4-2400-MHz<br>RDIMM/PC4 | 2x 1.2 TB 12G<br>SAS HDD | MLOM:<br>4.1(3f)    | CIMC: 3.0(4d)<br>System BIOS:<br>C240M4.3.0.4a.0.0226182314 |
| Controller                  | 2x 2.60 GHz | 4x 32GB<br>DDR4-2400-MHz<br>RDIMM/PC4 | 2x 1.2 TB 12G<br>SAS HDD | MLOM:<br>4.1(3f)    | CIMC: 3.0(4d)<br>System BIOS:<br>C240M4.3.0.4a.0.0226182314 |
| Compute                     | 2x 2.60 GHz | 8x 32GB<br>DDR4-2400-MHz<br>RDIMM/PC4 | 2x 1.2 TB 12G<br>SAS HDD | MLOM:<br>4.1(3f)    | CIMC: 3.0(4d)<br>System BIOS:<br>C240M4.3.0.4a.0.0226182314 |

| Node Type   | СРИ         | RAM                                   | Storage                                                                                    | Software<br>Version | Firmware Version                                      |
|-------------|-------------|---------------------------------------|--------------------------------------------------------------------------------------------|---------------------|-------------------------------------------------------|
| OSD Compute | 2x 2.60 GHz | 8x 32GB<br>DDR4-2400-MHz<br>RDIMM/PC4 | 4x 1.2 TB 12G<br>SAS HDD<br>2x 300G 12G<br>SAS HDD<br>HDD<br>1x 480G 6G<br>SAS SATA<br>SSD | MLOM:<br>4.1(3f)    | CIMC: 3.0(4d) System BIOS: C240M4.3.0.4a.0.0226182314 |

<sup>\*</sup> OSP-D is deployed as a VM on the Ultra M Manager Node for Hyper-Converged Ultra M model(s).

### **Storage**

Figure 3: UCS C240 Front-Plane, on page 7 displays the storage disk layout for the UCS C240 series servers used in the Ultra M solution.

Figure 3: UCS C240 Front-Plane

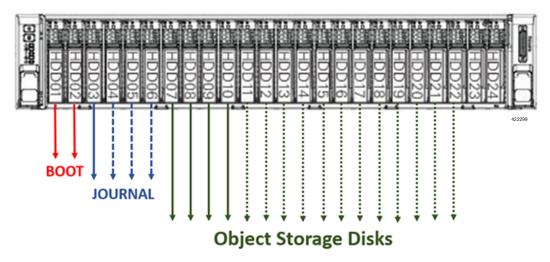

#### NOTES:

- The Boot disks contain the operating system (OS) image with which to boot the server.
- The Journal disks contain the Ceph journal file(s) used to repair any inconsistencies that may occur in the Object Storage Disks.
- The Object Storage Disks store object data for USP-based VNFs.
- Ensure that the HDD and SSD used for the Boot Disk, Journal Disk, and object storage devices (OSDs) are available as per the Ultra M BoM and installed in the appropriate slots as identified in Table 8: UCS C240 M4S SFF Storage Specifications by Node Type, on page 8.

#### Table 8: UCS C240 M4S SFF Storage Specifications by Node Type

| Ultra M Manager Node and Staging Server: | 2 x 1.2 TB HDD – For Boot OS configured as Virtual Drive in RAID1 – placed on Slots 1 & 2 |
|------------------------------------------|-------------------------------------------------------------------------------------------|
| Controllers, Computes:                   | 2 x 1.2 TB HDD – For Boot OS configured as Virtual Drive in RAID1 – placed on Slots 1 & 2 |
| OSD Computes:                            | 2 x 300 GB HDD – For Boot OS configured as Virtual Drive in RAID1 – placed on Slots 1 & 2 |
|                                          | 1 x 480 GB SSD – For Journal Disk as Virtual Drive in RAID0 – Slot 3                      |
|                                          | (Reserve for SSD Slot 3,4,5,6 future scaling needs)                                       |
|                                          | 4 x 1.2 TB HDD – For OSD's configured as Virtual Drive in RAID0 each – Slot 7,8,9,10      |
|                                          | (Reserve for OSD 7,8,9,10,24)                                                             |

• Ensure that the RAIDs are sized such that:

#### **Boot Disks < Journal Disk(s) < OSDs**

- Ensure that FlexFlash is disabled on each UCS-C240 M4 (default Factory).
- Ensure that all nodes are in *Unconfigured Good* state under **Cisco SAS RAID Controllers** (factory default).